, tushu007.com

 $<<$ Visual C++ 2005  $>>$ 

 $<<$ Visual C++ 2005

- 13 ISBN 9787508450964
- 10 ISBN 7508450965

出版时间:2008-2

页数:774

PDF

更多资源请访问:http://www.tushu007.com

 $<<$ Visual C++ 2005  $>>$ 

, tushu007.com

 $NET 20$ 

 $NET 20$   $C++2005$   $C++/CLI$ 

Visual C++ 2005<br>
VMI XML<br>
XML 表管理、WMI管理规范使用、XML文件处理、多线程处理、程序异常处理、文件压缩及解压缩、文件  $API$  and  $GDI+$ Web DataGridView Office

Microsoft Visual Studio 2005 Visual C++ 2005

 $,$  tushu007.com

 $<<$ Visual C++ 2005  $>>$ 

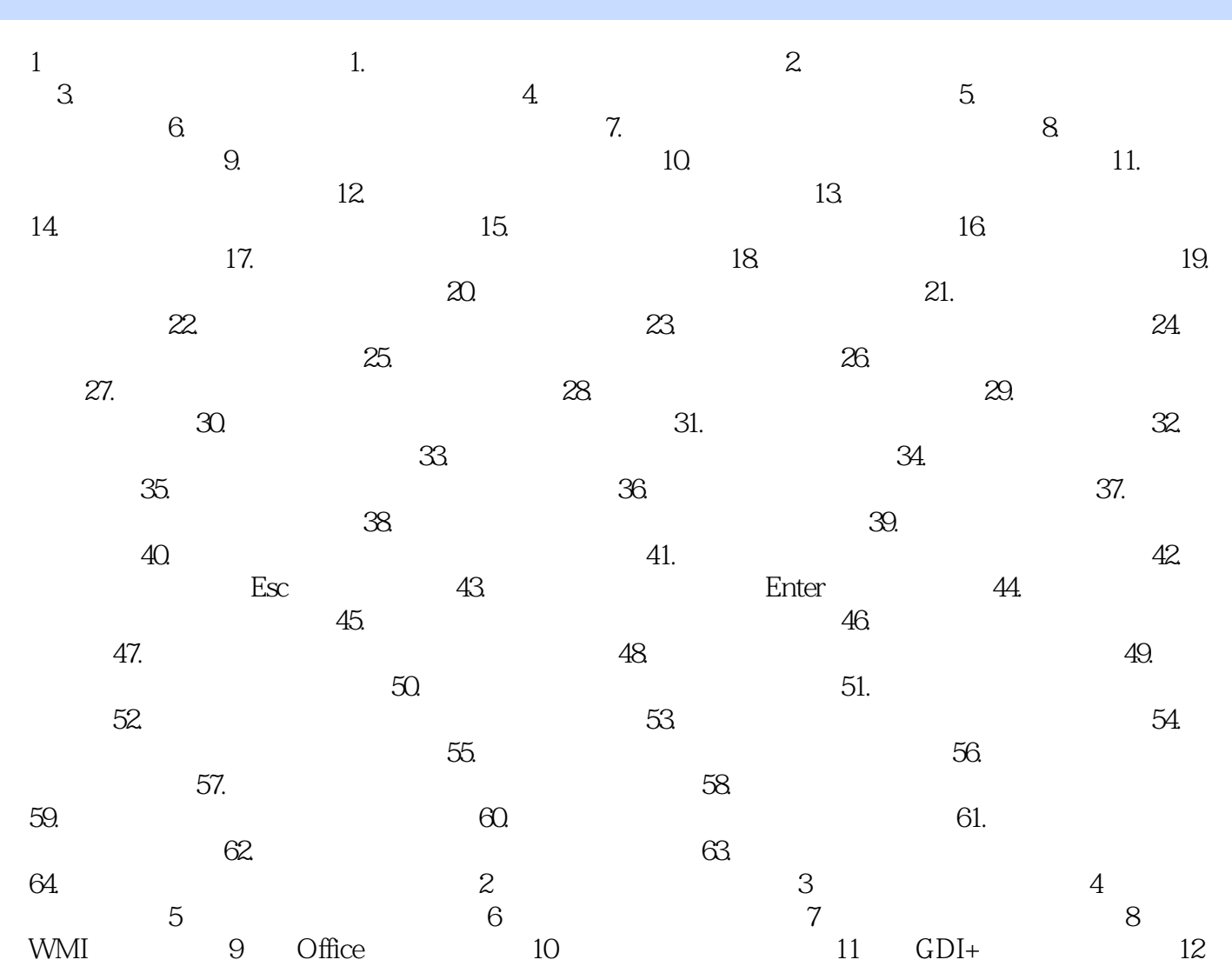

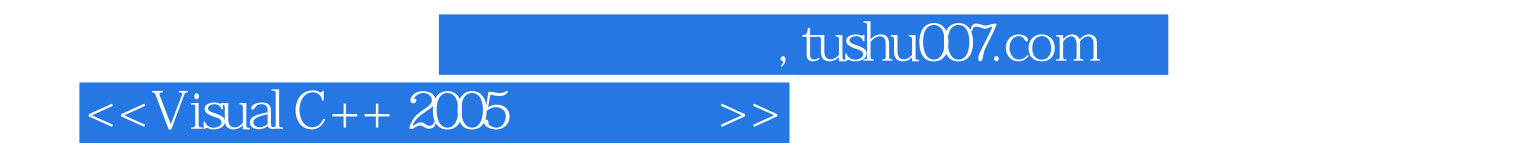

Visual C++ 2005 MicrosoftVisualStudio2005 VisualC++2005  $V$ isual C++  $2005$ 

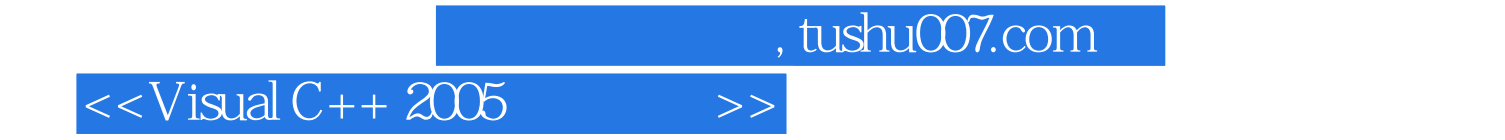

本站所提供下载的PDF图书仅提供预览和简介,请支持正版图书。

更多资源请访问:http://www.tushu007.com